# The xtemplate package Prototype document functions<sup>∗</sup>

The L<sup>AT</sup><sub>E</sub>X<sub>3</sub> Project<sup>†</sup>

Released 2016/10/19

There are three broad "layers" between putting down ideas into a source file and ending up with a typeset document. These layers of document writing are

- 1. authoring of the text with mark-up;
- 2. document layout design;
- 3. implementation (with T<sub>EX</sub> programming) of the design.

We write the text as an author, and we see the visual output of the design after the document is generated; the T<sub>E</sub>X implementation in the middle is the glue between the two.

LATEX's greatest success has been to standardise a system of mark-up that balances the trade-off between ease of reading and ease of writing to suit almost all forms of technical writing. It's other original strength was a good background in typographical design; while the standard LATEX 2*ε* classes look somewhat dated now in terms of their visual design, their typography is generally sound. (Barring the occasional minor faults.)

However,  $\text{ETr} X 2_{\epsilon}$  has always lacked a standard approach to customising the visual design of a document. Changing the looks of the standard classes involved either:

- Creating a new version of the implementation code of the class and editing it.
- Loading one of the many packages to customise certain elements of the standard classes.
- Loading a completely different document class, such as KOMA-Script or memoir, that allows easy customisation.

All three of these approaches have their drawbacks and learning curves.

The idea behind xtemplate is to cleanly separate the three layers introduced at the beginning of this section, so that document authors who are not programmers can easily change the design of their documents. xtemplate also makes it easier for L<sup>AT</sup>EX programmers to provide their own customisations on top of a pre-existing class.

<sup>∗</sup>This file describes v6730, last revised 2016/10/19.

<sup>†</sup>E-mail: [latex-team@latex-project.org](mailto:latex-team@latex-project.org)

## **1 What is a document?**

Besides the textual content of the words themselves, the source file of a document contains mark-up elements that add structure to the document. These elements include sectional divisions, figure/table captions, lists of various sorts, theorems/proofs, and so on. The list will be different for every document that can be written.

<span id="page-1-2"></span><span id="page-1-1"></span>Each element can be represented logically without worrying about the formatting, with mark-up such as \section, \caption, \begin{enumerate} and so on. The output of each one of these document elements will be a typeset representation of the information marked up, and the visual arrangement and design of these elements can vary widely in producing a variety of desired outcomes.

For each type of document element, there may be design variations that contain the same sort of information but present it in slightly different ways. For example, the difference between a numbered and an unnumbered section, \section and \section\*, or the difference between an itemised list or an enumerated list.

<span id="page-1-3"></span>There are three distinct layers in the definition of "a document" at this level

- 1. semantic elements such as the ideas of sections and lists;
- 2. a set of design solutions for representing these elements visually;
- 3. specific variations for these designs that represent the elements in the document.

In the parlance of the template system, these are called object types, templates, and instances, and they are discussed below in sections [3,](#page-1-0) [4,](#page-2-0) and [6,](#page-6-0) respectively.

## **2 Objects, templates, and instances**

By formally declaring documents to be composed of mark-up elements grouped into objects, which are interpreted and typeset with a set of templates, each of which has one or more instances with which to compose each and every semantic unit of the text, we can cleanly separate the components of document construction.

All of the structures provided by the template system are global, and do not respect T<sub>EX</sub> grouping.

### <span id="page-1-0"></span>**3 Object types**

An *object type* (sometimes just "object") is an abstract idea of a document element that takes a fixed number of arguments corresponding to the information from the document author that it is representing. A sectioning object, for example, might take three inputs: "title", "short title", and "label".

Any given document class will define which object types are to be used in the document, and any template of a given object type can be used to generate an instance for the object. (Of course, different templates will produce different typeset representations, but the underlying content will be the same.)

<span id="page-2-1"></span> $\Delta$  \DeclareObjectType { $\{object type\}$ } { $\{no.$  of args}} \DeclareObjectType

> This function defines an *(object type)* taking *(number of arguments)*, where the *(object*  $type\rangle$  is an abstraction as discussed above. For example,

```
\DeclareObjectType{sectioning}{3}
```
creates an object type "sectioning", where each use of that object type will need three arguments.

### <span id="page-2-0"></span>**4 Templates**

A *template* is a generalised design solution for representing the information of a specified object type. Templates that do the same thing, but in different ways, are grouped together by their object type and given separate names. There are two important parts to a template:

- the parameters it takes to vary the design it is producing;
- <span id="page-2-4"></span><span id="page-2-3"></span>• the implementation of the design.

As a document author or designer does not care about the implementation but rather only the interface to the template, these two aspects of the template definition are split into two independent declarations, \DeclareTemplateInterface and \DeclareTemplateCode.

#### <span id="page-2-5"></span>\DeclareTemplateInterface \DeclareTemplateInterface

<span id="page-2-6"></span> ${\{\langle object\ type\rangle\}}$   ${\{\langle template\rangle\}}$   ${\{\langle no.\ of\ args\rangle\}}$  $\{\langle key\ list\rangle\}$ 

A  $\langle template \rangle$  interface is declared for a particular  $\langle object\ type \rangle$ , where the  $\langle number\ of$ *arguments*) must agree with the object type declaration. The interface itself is defined by the  $\langle key \; list \rangle$ , which is itself a key–value list taking a specialized format:

 $\langle key1 \rangle : \langle key \ type1 \rangle$ ,  $\langle key2 \rangle$  :  $\langle key \ type2 \rangle$ ,  $\langle key3 \rangle$  :  $\langle key\ type3 \rangle = \langle default3 \rangle$  $\langle key4 \rangle : \langle key \ type4 \rangle = \langle default4 \rangle$ , . . .

Each  $\langle key \rangle$  name should consist of ASCII characters, with the exception of ,, = and  $\Box$ The recommended form for key names is to use lower case letters, with dashes to separate out different parts. Spaces are ignored in key names, so they can be included or missed out at will. Each  $\langle key \rangle$  must have a  $\langle key \ type \rangle$ , which defined the type of input that the  $\langle key \rangle$  requires. A full list of key types is given in Table [1.](#page-3-0) Each key may have a  $\langle default \rangle$  value, which will be used in by the template if the  $\langle key \rangle$  is not set explicitly. The  $\langle default \rangle$  should be of the correct form to be accepted by the  $\langle \textit{keu} \rangle$  of the  $\langle \textit{keu} \rangle$ : this is not checked by the code.

| Key-type                        | Description of input                                   |
|---------------------------------|--------------------------------------------------------|
| boolean                         | true or false                                          |
| $choice({\it choices})$         | A list of pre-defined $\langle choices \rangle$        |
| code                            | Generalised key type: use #1 as the input to the key   |
| commalist                       | A comma-separated list                                 |
| function $\{\langle N\rangle\}$ | A function definition with N arguments (N from 0 to 9) |
| $instance({\text{name}})$       | An instance of type $\langle name \rangle$             |
| integer                         | An integer or integer expression                       |
| length                          | A fixed length                                         |
| muskip                          | A math length with shrink and stretch components       |
| real                            | A real (floating point) value                          |
| skip                            | A length with shrink and stretch components            |
| tokenlist                       | A token list: any text or commands                     |

<span id="page-3-0"></span>Table 1: Key-types for defining template interfaces with **\DeclareTemplateInterface**.

#### <span id="page-3-2"></span> $\KeyValue \ {\kappa}$  name)} \KeyValue

<span id="page-3-3"></span>There are occasions where the default (or value) for one key should be taken from another. The \KeyValue function can be used to transfer this information without needing to know the internal implementation of the key:

```
\DeclareTemplateInterface { object } { template } { no. of args }
{
  key-name-1 : key-type = value ,
  key-name-2 : key-type = \KeyValue { key-name-1 },
   ...
}
```
<span id="page-4-19"></span><span id="page-4-18"></span><span id="page-4-17"></span><span id="page-4-16"></span><span id="page-4-15"></span><span id="page-4-14"></span><span id="page-4-13"></span><span id="page-4-5"></span><span id="page-4-4"></span>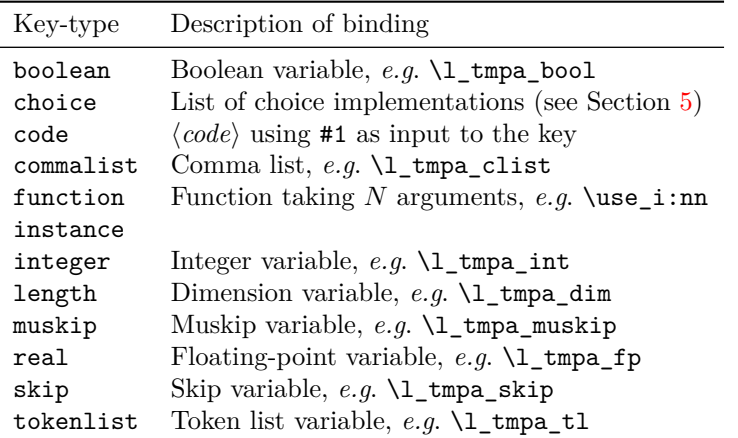

<span id="page-4-10"></span><span id="page-4-0"></span>Table 2: Bindings required for different key types when defining template implementations with \DeclareTemplateCode. Apart from code, choice and function all of these accept the key word global to carry out a global assignment.

#### <span id="page-4-6"></span>\DeclareTemplateCode \DeclareTemplateCode

<span id="page-4-7"></span> $\{\langle object\ type\rangle\}$   $\{\langle template\rangle\}$   $\{\langle no.\ of\ args\rangle\}$  $\{\langle key\ bindings \rangle\} \$  { $\langle code \rangle\}$ 

The relationship between a templates keys and the internal implementation is created using the \DeclareTemplateCode function. As with \DeclareTemplateInterface, the  $\langle template \rangle$  name is given along with the  $\langle object\ type \rangle$  and  $\langle number\ of\ arguments \rangle$  required. The  $\langle key \, bindings \rangle$  argument is a key–value list which specifies the relationship between each  $\langle key \rangle$  of the template interface with an underlying  $\langle variable \rangle$ .

<span id="page-4-12"></span><span id="page-4-8"></span> $\langle key1 \rangle = \langle variable1 \rangle,$  $\langle key2 \rangle = \langle variable2 \rangle,$  $\langle key3 \rangle$  = global  $\langle variable3 \rangle$ ,  $\langle key4 \rangle$  = global  $\langle variable4 \rangle$ , . . .

With the exception of the choice, code and function key types, the *(variable)* here should be the name of an existing LAT<sub>EX3</sub> register. As illustrated, the key word "global" may be included in the listing to indicate that the *(variable)* should be assigned globally. A full list of variable bindings is given in Table [2.](#page-4-0)

<span id="page-4-9"></span>The  $\langle code \rangle$  argument of **\DeclareTemplateCode** is used as the replacement text for the template when it is used, either directly or as an instance. This may therefore accept arguments  $\#1$ ,  $\#2$ , *etc.* as detailed by the *handler of arguments* taken by the object type.

#### <span id="page-4-1"></span>\AssignTemplateKeys \AssignTemplateKeys

<span id="page-4-11"></span><span id="page-4-3"></span><span id="page-4-2"></span>In the final argument of \DeclareTemplateCode the assignment of keys defined by the template is carried out by using the function \AssignTemplateKeys. Thus no keys are assigned if this is missing from the  $\langle code \rangle$  used.

#### <span id="page-5-1"></span> $\text{Even} (\text{expression})$ \EvaluateNow

<span id="page-5-3"></span><span id="page-5-2"></span>The standard method when creating an instance from a template is to evaluate the  $\langle expression \rangle$  when the instance is used. However, it may be desirable to calculate the value when declared, which can be forced using **\EvaluateNow**. Currently, this functionality is regarded as experimental: the team have not found an example where it is actually needed, and so it may be dropped *if* no good examples are suggested!

### <span id="page-5-0"></span>**5 Multiple choices**

The choice key type implements multiple choice input. At the interface level, only the list of valid choices is needed:

```
\DeclareTemplateInterface { foo } { bar } { 0 }
 { key-name : choice { A, B, C } }
```
where the choices are given as a comma-list (which must therefore be wrapped in braces). A default value can also be given:

```
\DeclareTemplateInterface { foo } { bar } { 0 }
 \{ \text{key-name : choice } \{ A, B, C \} = A \}
```
At the implementation level, each choice is associated with code, using a nested key–value list.

```
\DeclareTemplateCode { foo } { bar } { 0 }
 {
  key-name =
    {
      A = Code - AB = Code-BC = Code-C}
  }
  { ... }
```
The two choice lists should match, but in the implementation a special unknown choice is also available. This can be used to ignore values and implement an "else" branch:

```
\DeclareTemplateCode { foo } { bar } { 0 }
{
  key-name =
    {
      A = Code - AB = Code-B,
      C = Code-Cunknown = Else-code
    }
 }
 { ... }
```
The unknown entry must be the last one given, and should *not* be listed in the interface part of the template.

For keys which accept the values true and false both the boolean and choice key types can be used. As template interfaces are intended to prompt clarity at the design level, the boolean key type should be favoured, with the choice type reserved for keys which take arbitrary values.

### <span id="page-6-0"></span>**6 Instances**

After a template is defined it still needs to be put to use. The parameters that it expects need to be defined before it can be used in a document. Every time a template has parameters given to it, an *instance* is created, and this is the code that ends up in the document to perform the typesetting of whatever pieces of information are input into it.

For example, a template might say "here is a section with or without a number that might be centred or left aligned and print its contents in a certain font of a certain size, with a bit of a gap before and after it" whereas an instance declares "this is a section with a number, which is centred and set in 12 pt italic with a 10 pt skip before and a 12 pt skip after it". Therefore, an instance is just a frozen version of a template with specific settings as chosen by the designer.

#### <span id="page-6-1"></span>\DeclareInstance \DeclareInstance

```
{\{ \text{object type} \}} {\{ \langle \text{instance} \rangle\}} {\{ \langle \text{template} \rangle\}} {\{ \langle \text{parameters} \rangle\}}
```
This function uses a *(template)* for an *(object type)* to create an *(instance)*. The *(instance)* will be set up using the  $\langle parameters \rangle$ , which will set some of the  $\langle keys \rangle$  in the  $\langle template \rangle$ .

As a practical example, consider an object type for document sections (which might include chapters, parts, sections, *etc*.), which is called sectioning. One possible template for this object type might be called basic, and one instance of this template would be a numbered section. The instance declaration might read:

```
\DeclareInstance { sectioning } { section-num } { basic }
{
  numbered = true,
  justification = center ,
  font =\normalfont \newlinebefore-skip = 10pt,
  after-skip = 12pt .
}
```
Of course, the key names here are entirely imaginary, but illustrate the general idea of fixing some settings.

<span id="page-6-3"></span>\IfInstanceExistT \IfInstanceExistF \IfInstanceExistTF

```
\IfInstanceExistTF {\{object type\} {\{instance\}} {\{true code\} {false code}
```
Tests if the named  $\langle \text{instance} \rangle$  of a  $\langle \text{object type} \rangle$  exists, and then inserts the appropriate code into the input stream.

### **7 Document interface**

<span id="page-6-5"></span>After the instances have been chosen, document commands must be declared to use those instances in the document. \UseInstance calls instances directly, and this command should be used internally in document-level mark-up.

#### <span id="page-7-7"></span>\UseInstance \UseInstance

<span id="page-7-8"></span> ${\{\langle object\ type\rangle\}} \ {\langle instance\rangle\}} \ {\langle arguments\rangle}$ 

Uses an  $\langle$  *instance* $\rangle$  of the  $\langle$ *object type* $\rangle$ , which will require  $\langle$ *arguments* $\rangle$  as determined by the number specified for the  $\langle object\ type\rangle$ . The  $\langle instance\rangle$  must have been declared before it can be used, otherwise an error is raised.

### <span id="page-7-10"></span>\UseTemplate

```
\text{UseTemplate } {\color{red}\{ \langle object\ type \rangle\} \ {\color{red}\{ \langle template \rangle\} }\{\langle \textit{settings} \rangle\} \langle \textit{arguments} \rangle
```
Uses the  $\langle template \rangle$  of the specified  $\langle object\ type \rangle$ , applying the  $\langle settings \rangle$  and absorbing  $\langle arguments \rangle$  as detailed by the  $\langle object\ type \rangle$  declaration. This in effect is the same as creating an instance using \DeclareInstance and immediately using it with \UseInstance, but without the instance having any further existence. It is therefore useful where a template needs to be used once.

<span id="page-7-9"></span><span id="page-7-0"></span>This function can also be used as the argument to instance key types:

```
\DeclareInstance { object } { template } { instance }
 {
   instance-key =
     \UseTemplate { object2 } { template2 } { <settings> }
 }
```
## **8 Changing existing definitions**

Template parameters may be assigned specific defaults for instances to use if the instance declaration doesn't explicit set those parameters. In some cases, the document designer will wish to edit these defaults to allow them to "cascade" to the instances. The alternative would be to set each parameter identically for each instance declaration, a tedious and error-prone process.

### <span id="page-7-4"></span>\EditTemplateDefaults

### \EditTemplateDefaults

\EditInstance

<span id="page-7-5"></span> ${\{\langle object\ type\rangle\}}$   ${\{\langle template\rangle\}}$   ${\{\langle new\ defaults\rangle\}}$ 

Edits the  $\langle defaults \rangle$  for a  $\langle template \rangle$  for an  $\langle object\ type \rangle$ . The  $\langle new\ defaults \rangle$ , given as a key–value list, replace the existing defaults for the *(template)*. This means that the change will apply to instances declared after the editing, but that instances which have already been created are unaffected.

### <span id="page-7-1"></span>\EditInstance

<span id="page-7-6"></span><span id="page-7-3"></span><span id="page-7-2"></span> $\{\langle object\ type\rangle\} \ \{\langle instance\rangle\} \ \{\langle new\ values\rangle\}$ 

Edits the  $\langle values \rangle$  for an  $\langle instance \rangle$  for an  $\langle object\ type \rangle$ . The  $\langle new\ values \rangle$ , given as a key– value list, replace the existing values for the  $\langle instance \rangle$ . This function is complementary to \EditTemplateDefaults: \EditInstance changes a single instance while leaving the template untouched.

## **9 When template parameters should be frozen**

<span id="page-8-5"></span><span id="page-8-3"></span><span id="page-8-1"></span>A class designer may be inheriting templates declared by someone else, either third-party code or the LATEX kernel itself. Sometimes these templates will be overly general for the purposes of the document. The user should be able to customise parts of the template instances, but otherwise be restricted to only those parameters allowed by the designer.

<span id="page-8-6"></span><span id="page-8-4"></span><span id="page-8-2"></span><span id="page-8-0"></span>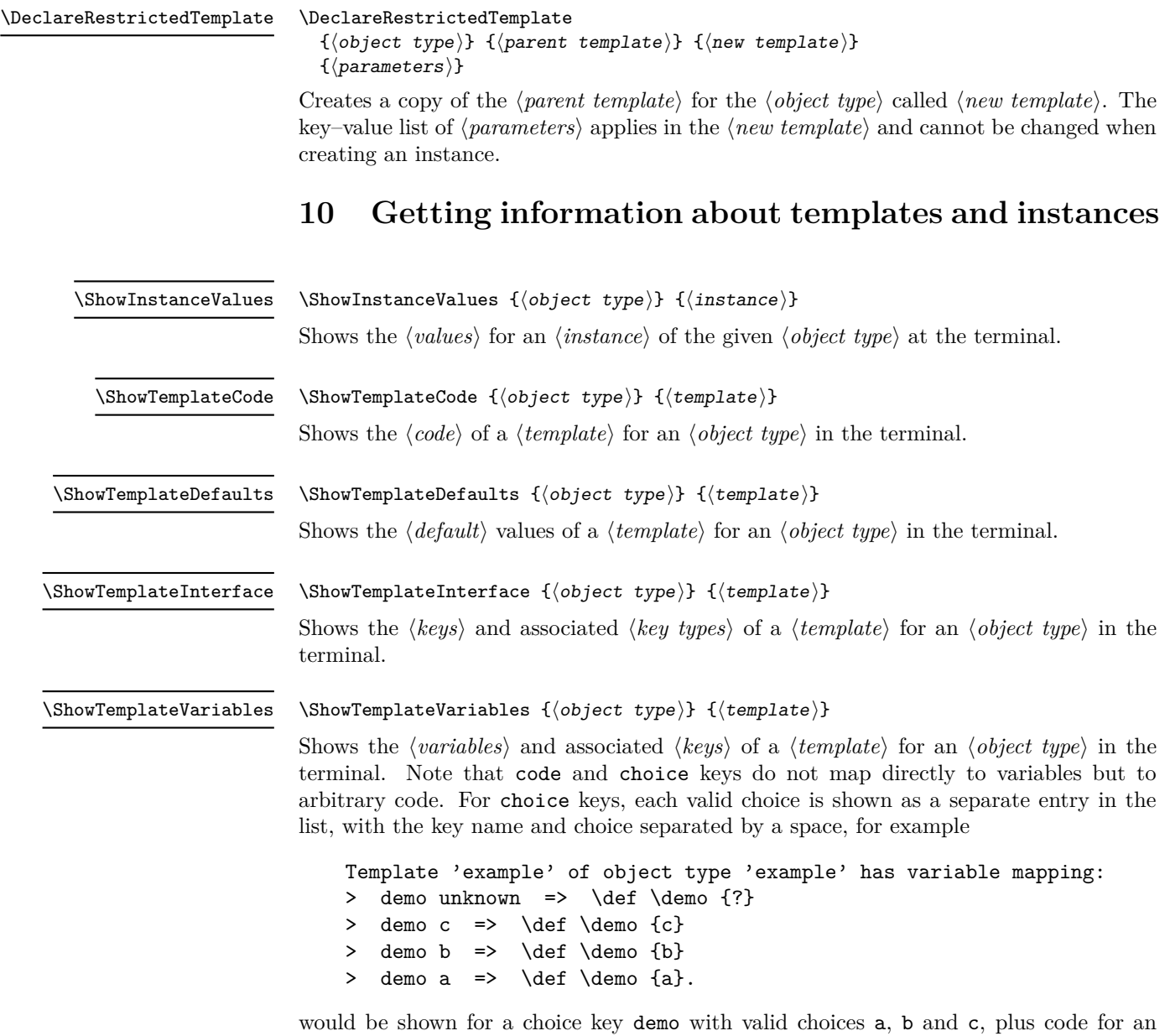

<span id="page-8-11"></span><span id="page-8-10"></span><span id="page-8-9"></span><span id="page-8-8"></span><span id="page-8-7"></span>unknown branch.

## **11 Collections**

<span id="page-9-4"></span><span id="page-9-1"></span><span id="page-9-0"></span>The implementation of templates includes a concept termed "collections". The idea is that by activating a collection, a set of instances can rapidly be set up. An example use case would be collections for frontmatter, mainmatter and backmatter in a book. This mechanism is currently implemented by the commands \DeclareCollectionInstance, \EditCollectionInstance and \UseCollection. However, while the idea of switchable instances is a useful one, the team feel that collections are not the correct way to achieve this, at least with the current approach. As such, the collection functions should be regarded as deprecated: they remain available to support existing code, but will be removed when a better mechanism is developed.

<span id="page-9-2"></span> $\verb|\ShowCollectionInstanceValues {coilection} {instance} \verb|\ShowInstanceValues {coilection} {{object type}} {instance}$ 

<span id="page-9-3"></span>Shows the *(values)* for an *(instance)* within a *(collection)* of the given *(object type)* at the terminal. As for other collection commands, this should be regarded as deprecated.

# **Index**

The italic numbers denote the pages where the corresponding entry is described, numbers underlined point to the definition, all others indicate the places where it is used.

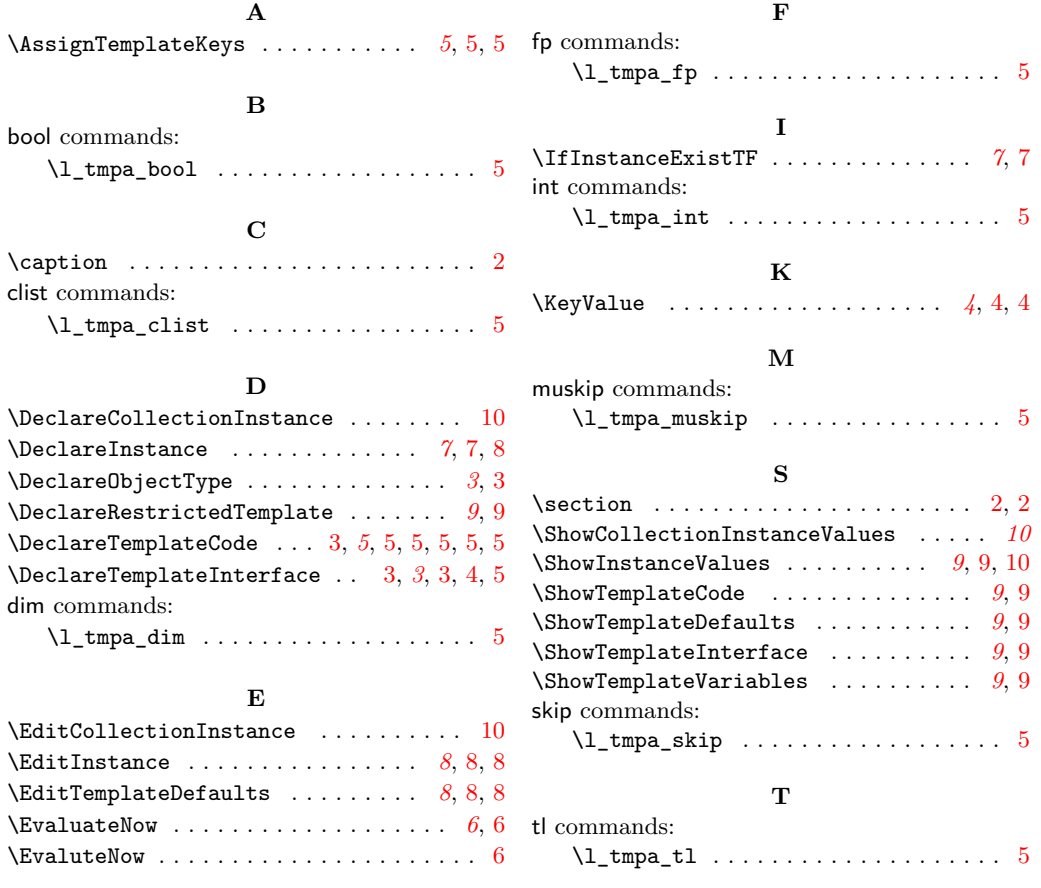

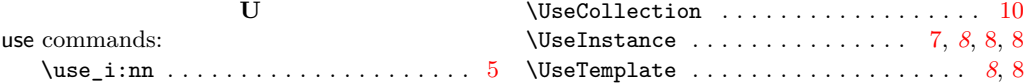